A modular tool to aggregate results from bioinformatics analyses across many samples into a single report. Report generated on 2023-06-14, 09:48 UTC based on data in: /mnt/volume\_sgp1\_01/tung/fastqc

**D** Welcome! Not sure where to start? [Watch a tutorial video](https://www.youtube.com/watch?v=qPbIlO_KWN0) *(6:06)* **don't show again x** don't show again x

General Statistics

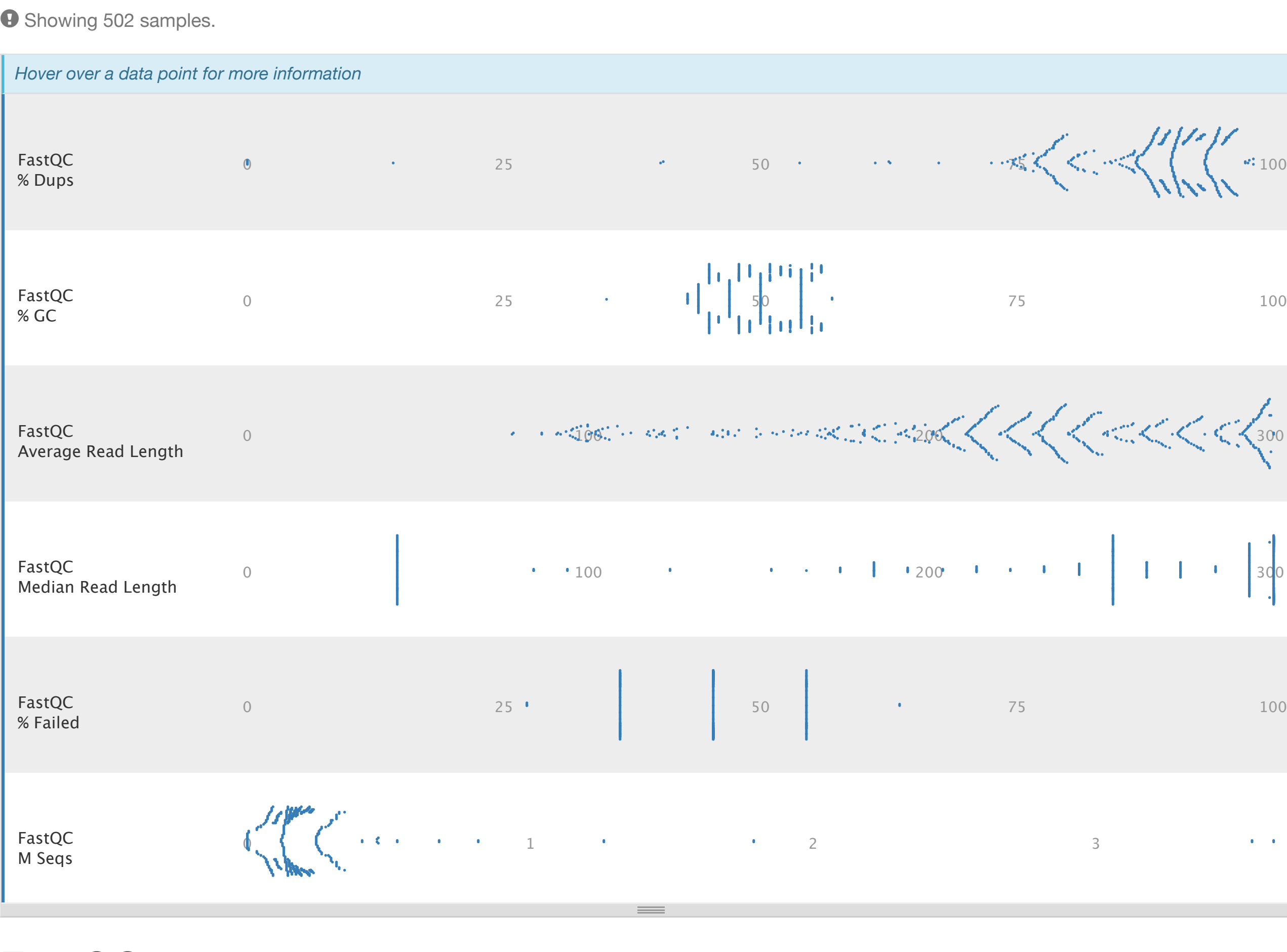

# FastQC

The mean quality value across each base position in the read. **F** Flat image plot. Toolbox functions such as highlighting / hiding samples will not work (see the [docs\)](http://multiqc.info/docs/#flat--interactive-plots).

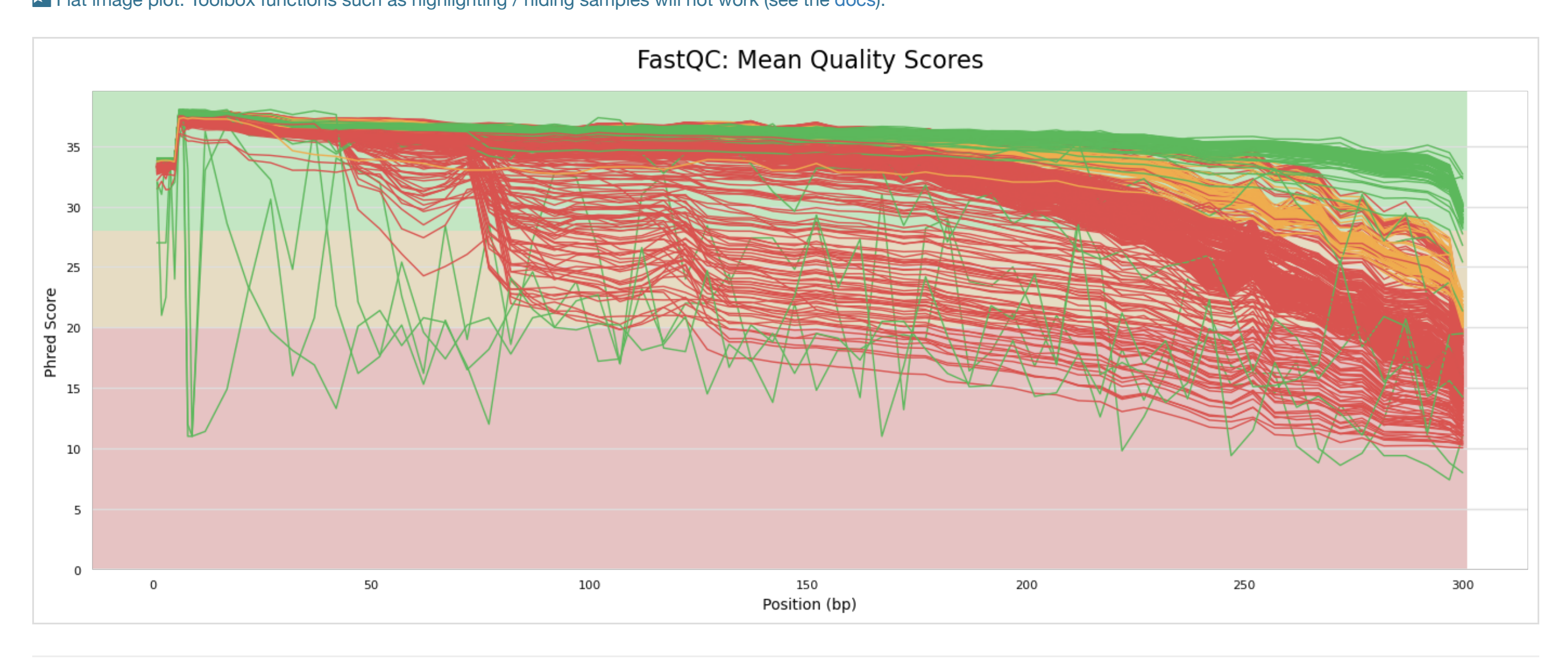

#### Per Sequence Quality Scores **2497**

[FastQC](http://www.bioinformatics.babraham.ac.uk/projects/fastqc/) is a quality control tool for high throughput sequence data, written by Simon Andrews at the Babraham Institute in Cambridge.

## Sequence Counts

Sequence counts for each sample. Duplicate read counts are an estimate only.

**F** Flat image plot. Toolbox functions such as highlighting / hiding samples will not work (see the [docs\)](http://multiqc.info/docs/#flat--interactive-plots).

The number of reads with average quality scores. Shows if a subset of reads has poor quality.

The proportion of each base position for which each of the four normal DNA bases has been called.

# $\boldsymbol{\Theta}$  Help

 $\boldsymbol{\Theta}$  Help

 $\boldsymbol{\Theta}$  Help

The cumulative percentage count of the proportion of your library which has seen each of the adapter sequences at each position. **E** Flat image plot. Toolbox functions such as highlighting / hiding samples will not work (see the [docs\)](http://multiqc.info/docs/#flat--interactive-plots).

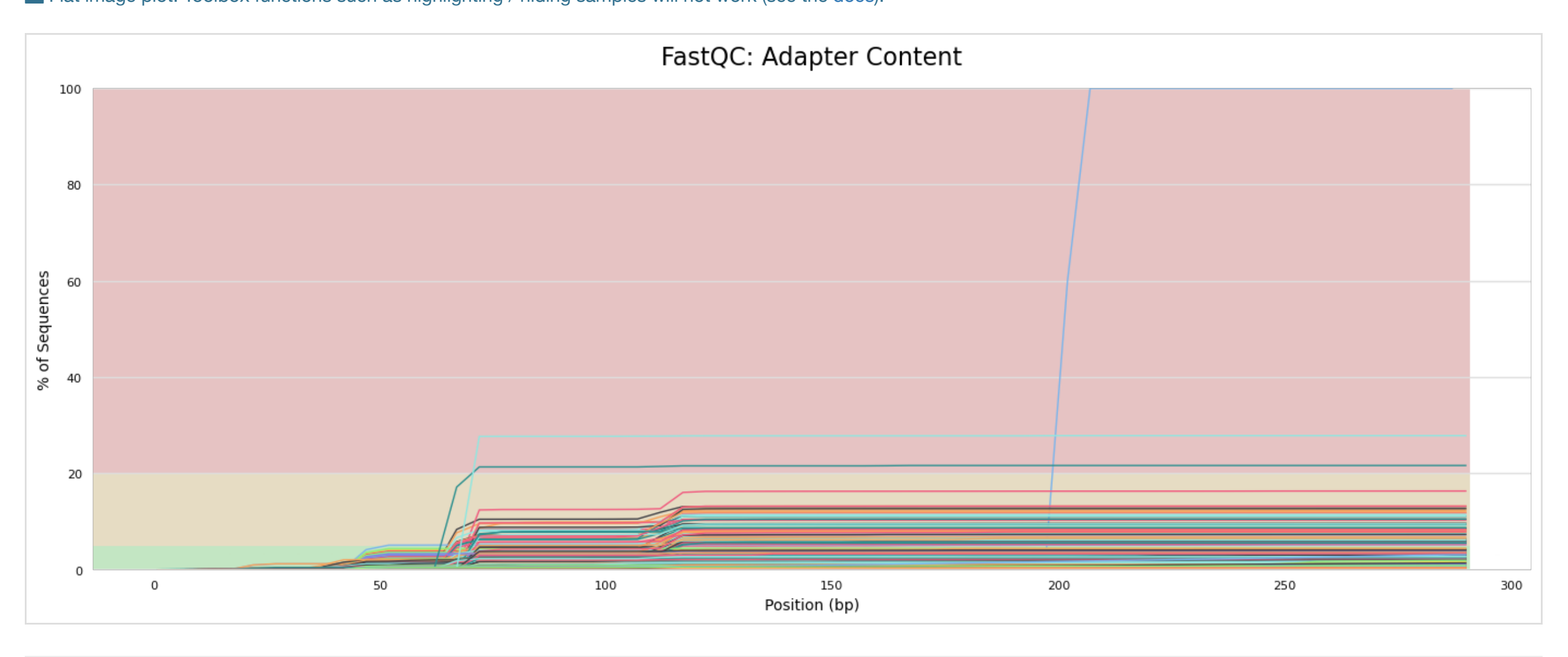

Status for each FastQC section showing whether results seem entirely normal (green), slightly abnormal (orange) or very unusual (red). **Min:** 0 **a**  $\bigcirc$  **Max:** 1  $\left(\frac{1}{2}\right)$ **I**: Sort by highlight

The distribution of fragment sizes (read lengths) found. See the [FastQC help](http://www.bioinformatics.babraham.ac.uk/projects/fastqc/Help/3%20Analysis%20Modules/7%20Sequence%20Length%20Distribution.html)

**F** Flat image plot. Toolbox functions such as highlighting / hiding samples will not work (see the [docs\)](http://multiqc.info/docs/#flat--interactive-plots).

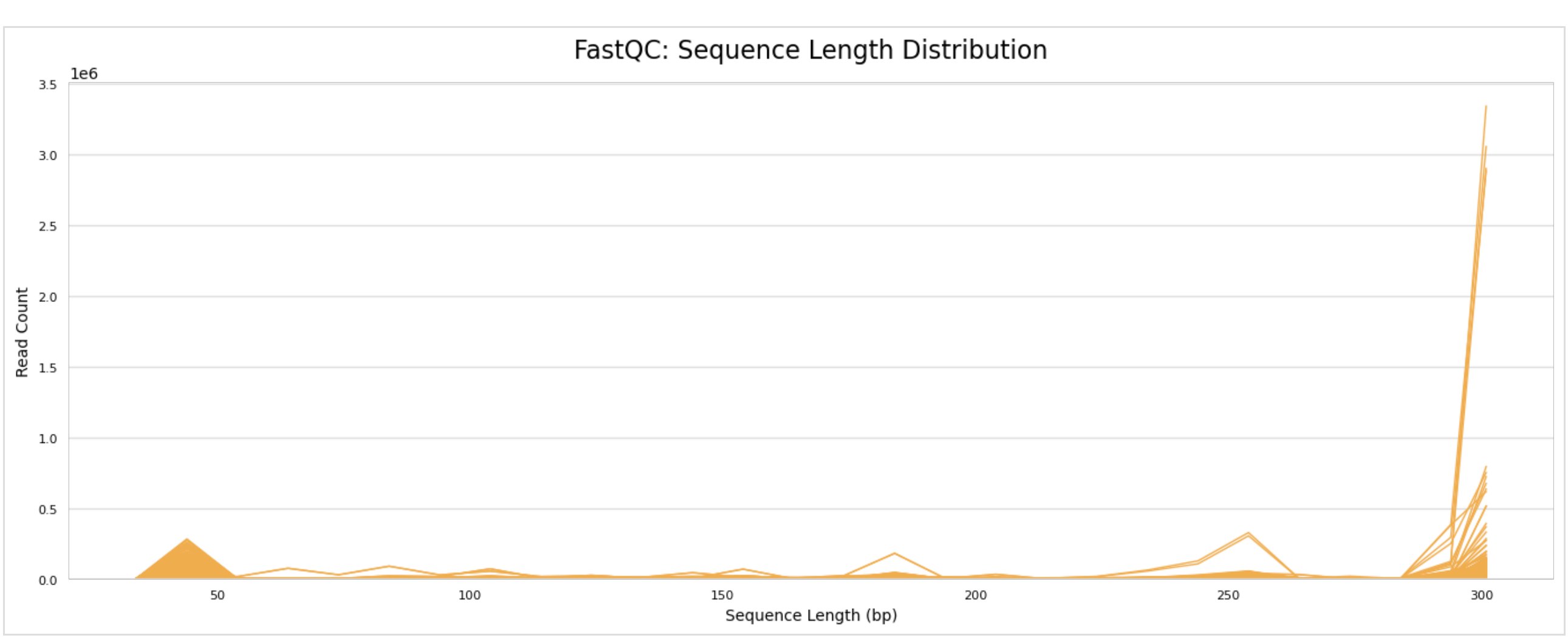

## Sequence Duplication Levels **62 494**

The relative level of duplication found for every sequence.

 $\boldsymbol{\Theta}$  Help

 $\boldsymbol{\Theta}$  Help

The total amount of overrepresented sequences found in each library.

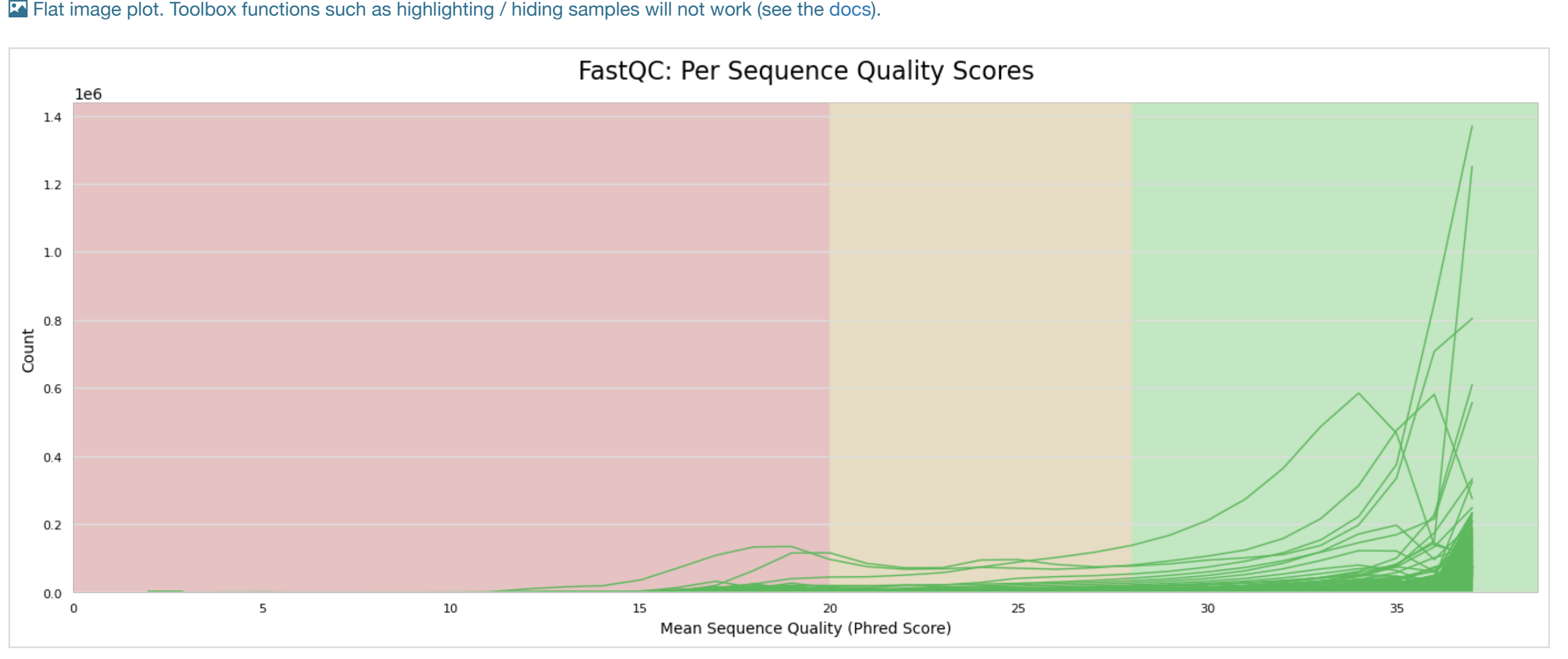

#### Per Base Sequence Content **1 502**

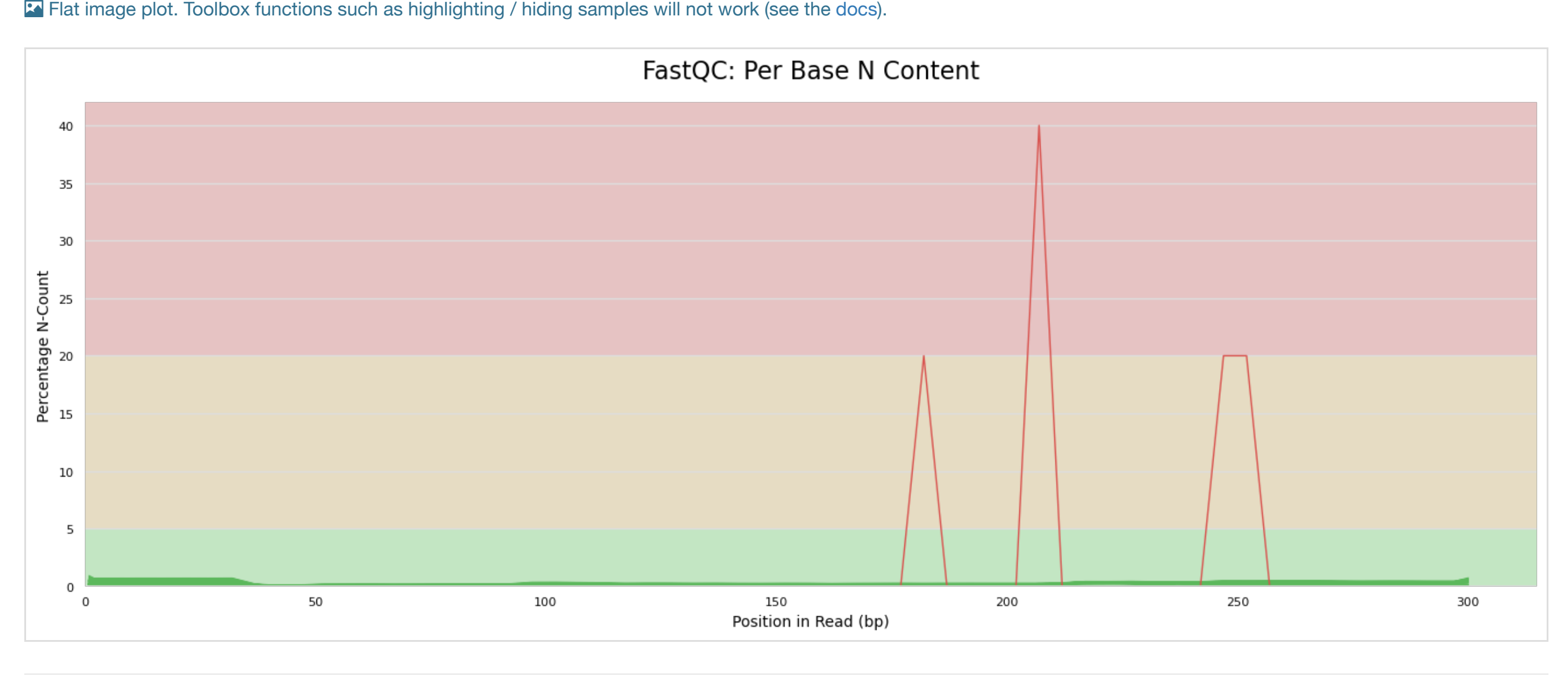

#### Sequence Length Distribution **198**

# Status Checks

 $\boldsymbol{\Theta}$  Help

 $\boldsymbol{\Theta}$  Help

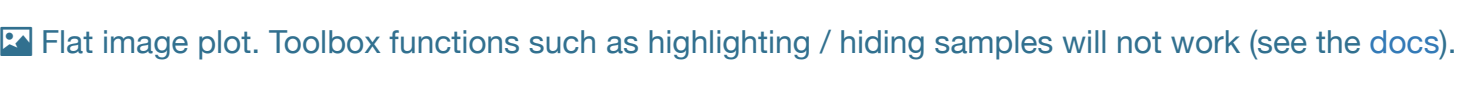

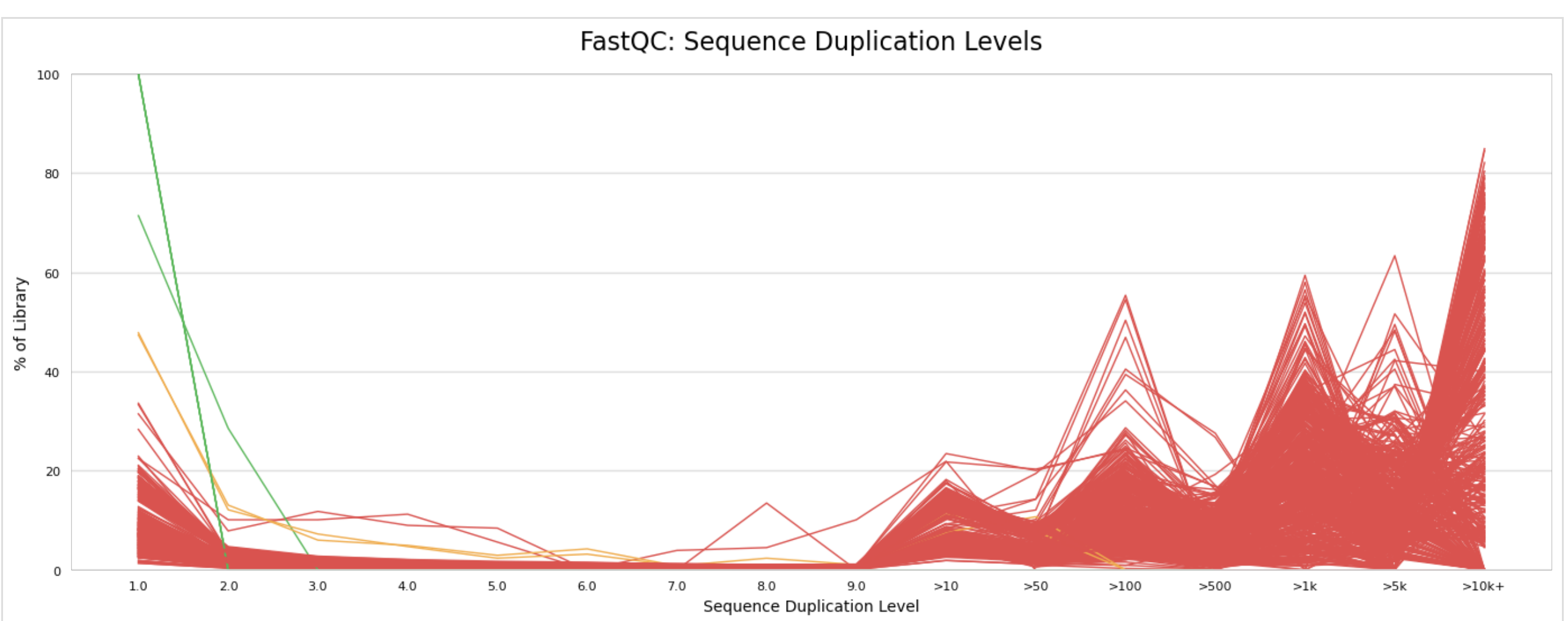

#### Overrepresented sequences **1 502**

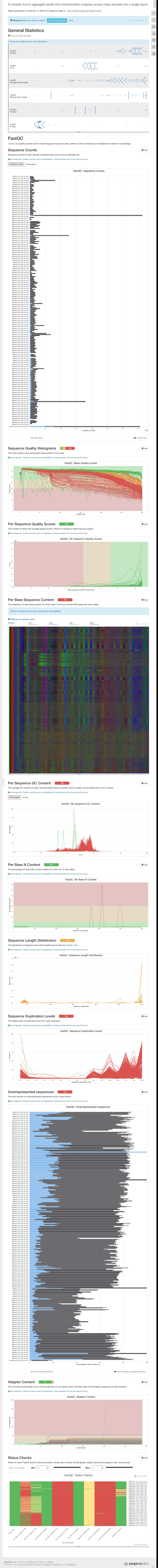

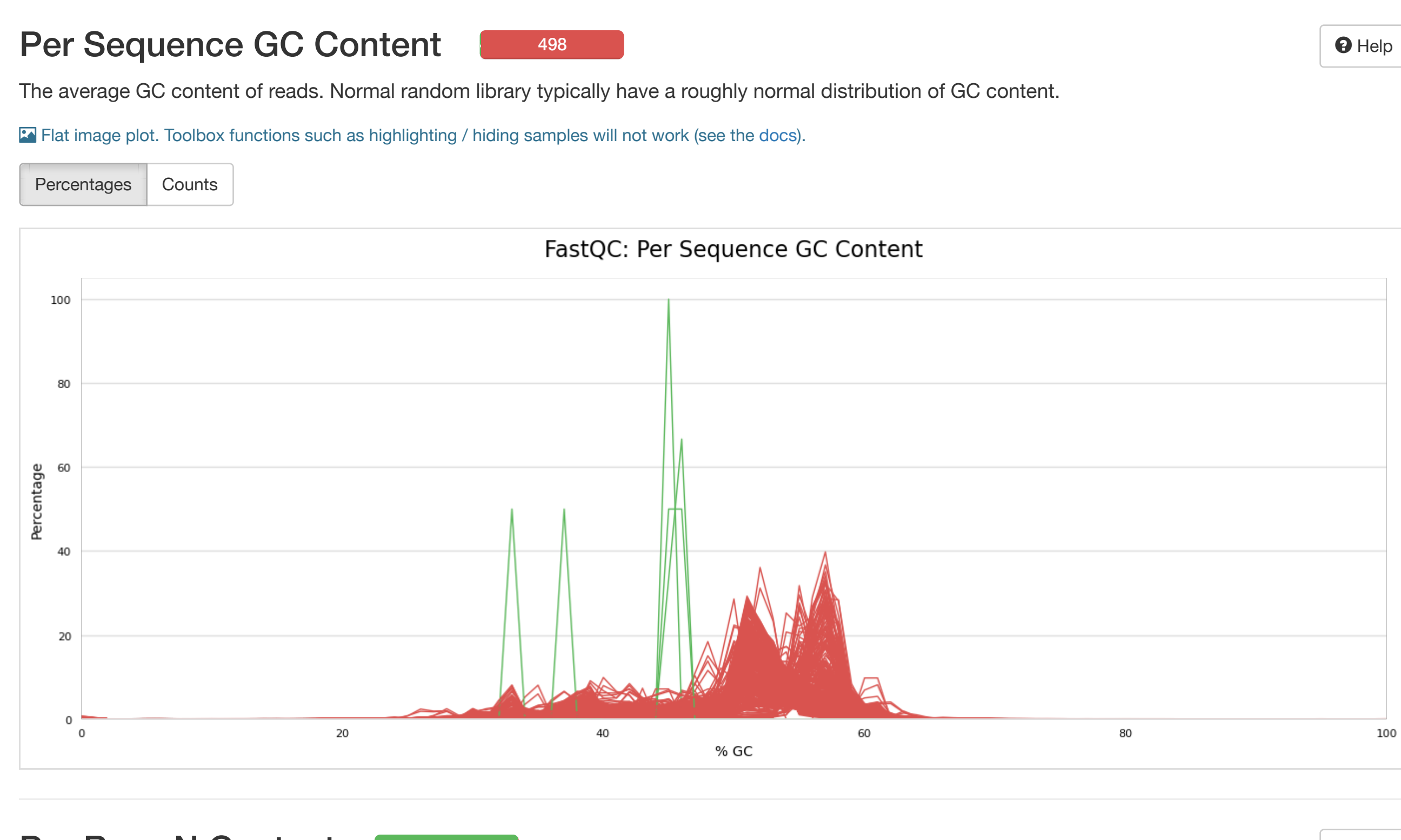

### Per Base N Content **1988**

 $\blacktriangleleft$ 

 $\boldsymbol{\Theta}$  Help

The percentage of base calls at each position for which an N was called.

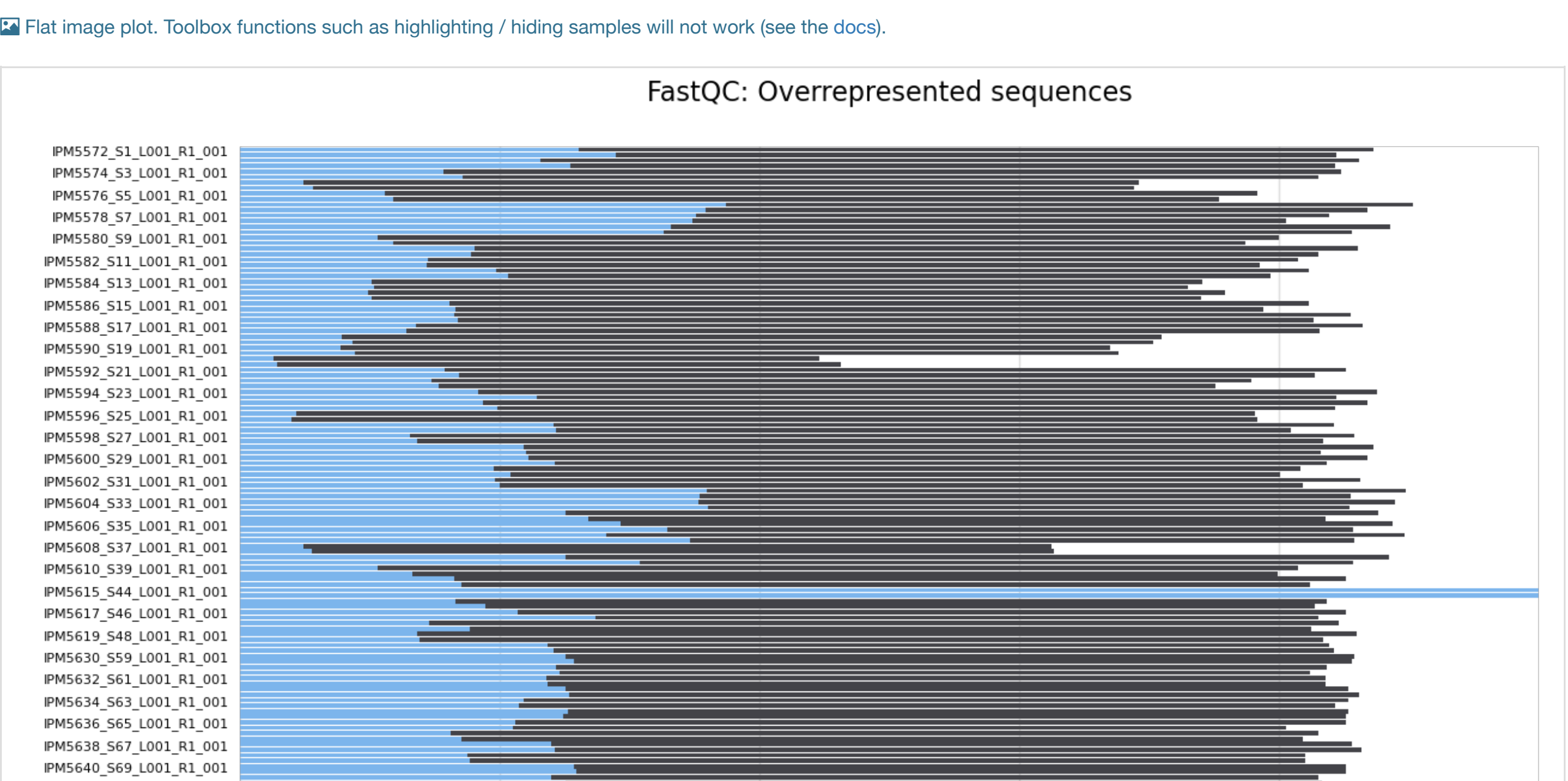

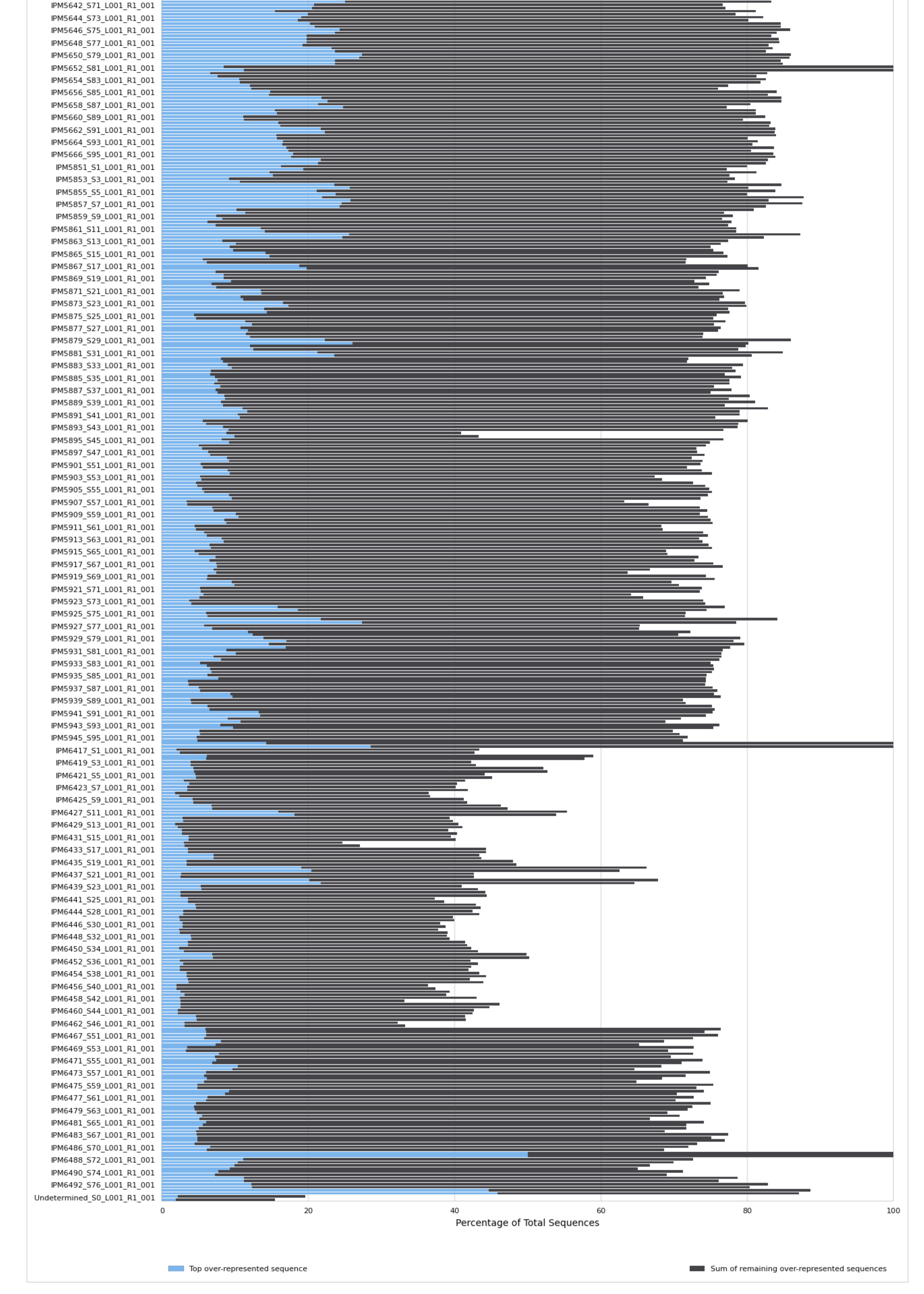

#### Adapter Content 1441

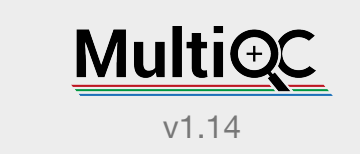

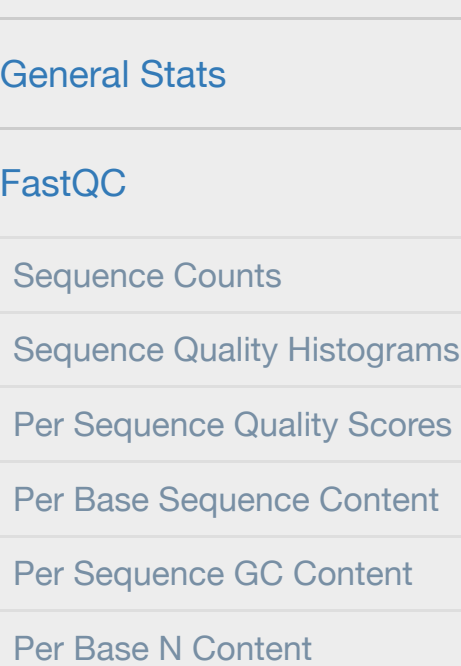

Sequence Length Distribution

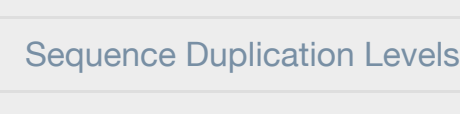

Overrepresented sequences Adapter Content

Status Checks

# MultiQC

Percentages Number of reads

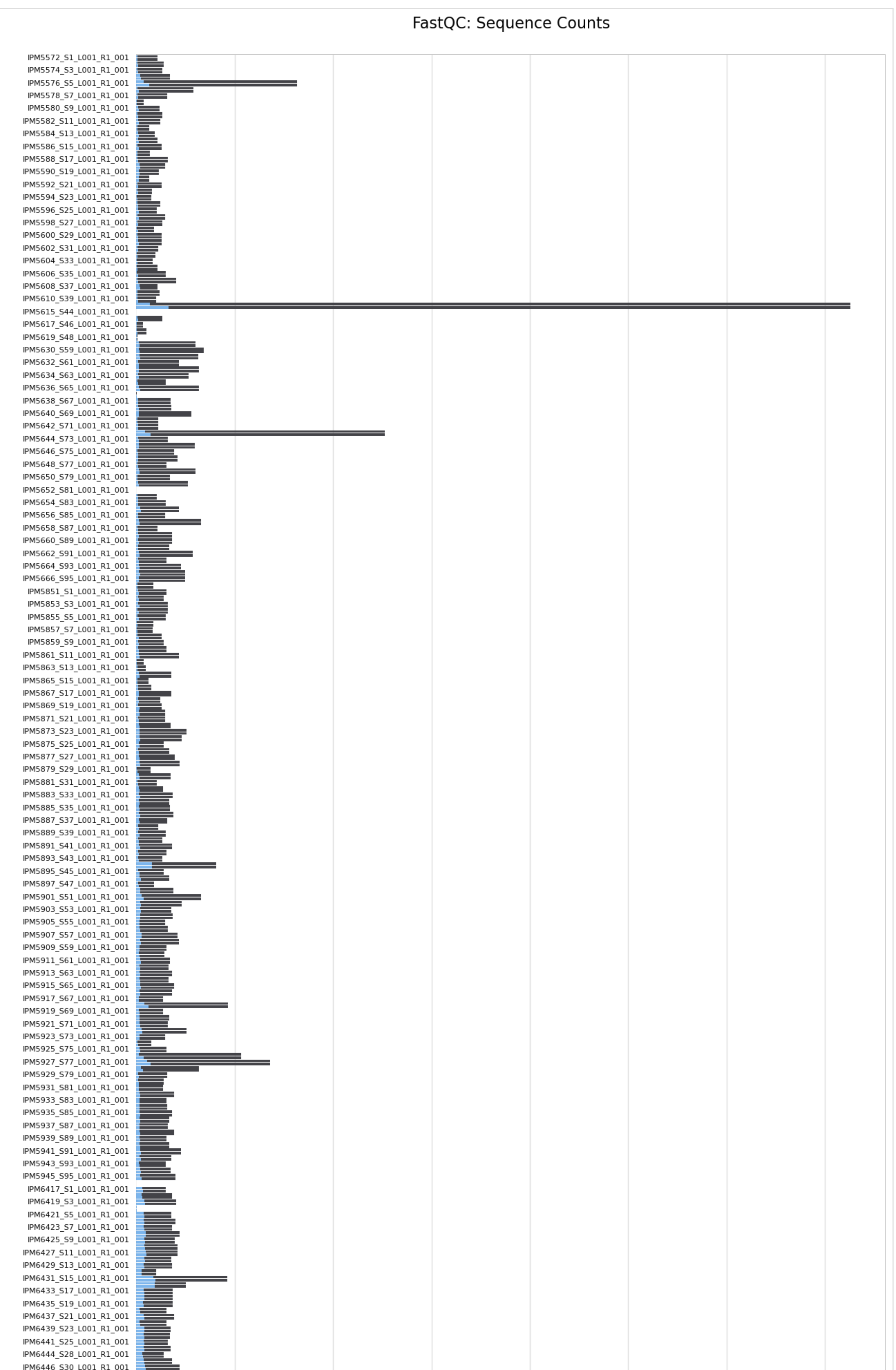

 $\boldsymbol{\Theta}$  Help

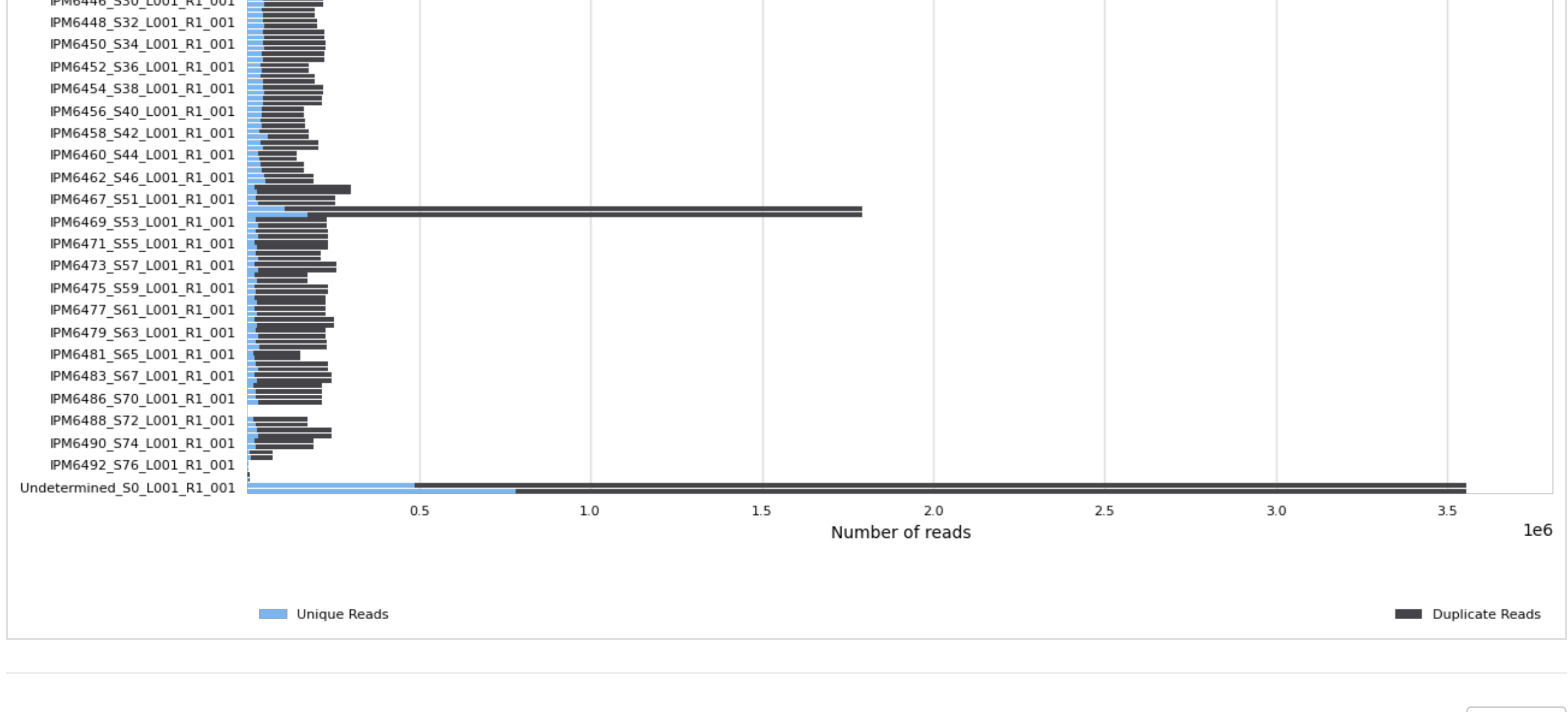

# Sequence Quality Histograms 77110 315

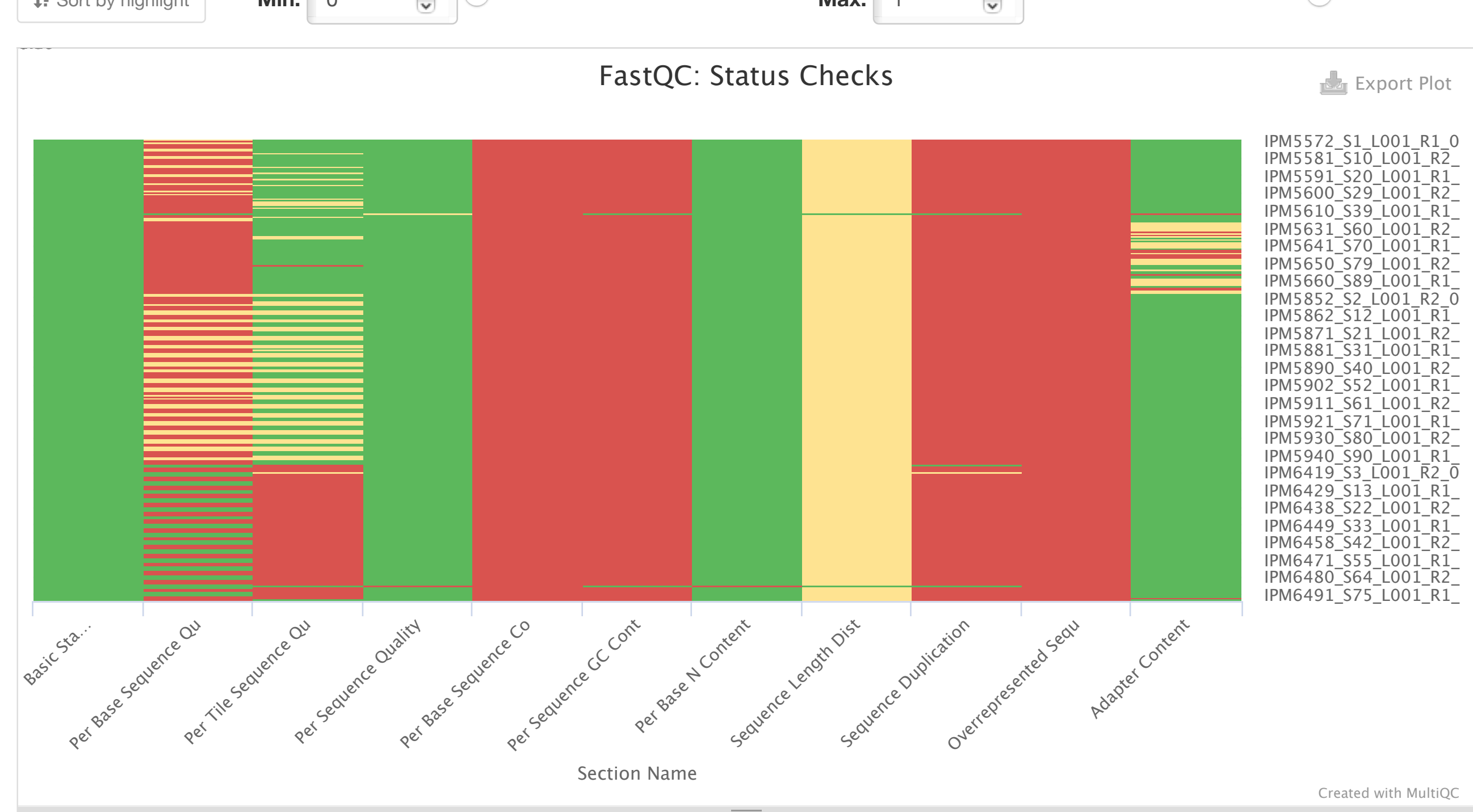